## Package 'rsetse'

June 11, 2021

<span id="page-0-0"></span>Title Strain Elevation Tension Spring Embedding

#### Version 0.5.0

Description An R implementation for the Strain Elevation and Tension embedding algorithm from Bourne (2020)  $\langle \text{doi:10.1007/s41109-020-00329-4}\rangle$ . The package embeds graphs and networks using the Strain Elevation and Tension embedding (SETSe) algorithm. SETSe represents the network as a physical system, where edges are elastic, and nodes exert a force either up or down based on node features. SETSe positions the nodes vertically such that the tension in the edges of a node is equal and opposite to the force it exerts for all nodes in the network. The resultant structure can then be analysed by looking at the node elevation and the edge strain and tension. This algorithm works on weighted and unweighted networks as well as networks with or without explicit node features. Edge elasticity can be created from existing edge weights or kept as a constant.

**Depends**  $R$  ( $> = 3.4.0$ )

License GPL-3

Encoding UTF-8

LazyData true

**Imports** dplyr, Matrix, rlang  $(>= 0.1.2)$ , igraph, purrr, tibble, minpack.lm, magrittr, methods, stats

RoxygenNote 7.1.1

Suggests knitr, rmarkdown, tidyr, ggplot2, ggraph, roxygen2

VignetteBuilder knitr

URL <https://github.com/JonnoB/rSETSe>

BugReports <https://github.com/JonnoB/rSETSe/issues>

NeedsCompilation no

Author Jonathan Bourne [aut, cre] (<<https://orcid.org/0000-0003-2616-3716>>)

Maintainer Jonathan Bourne <jonathan.s.bourne@gmail.com>

Repository CRAN

Date/Publication 2021-06-11 10:00:02 UTC

## <span id="page-1-0"></span>R topics documented:

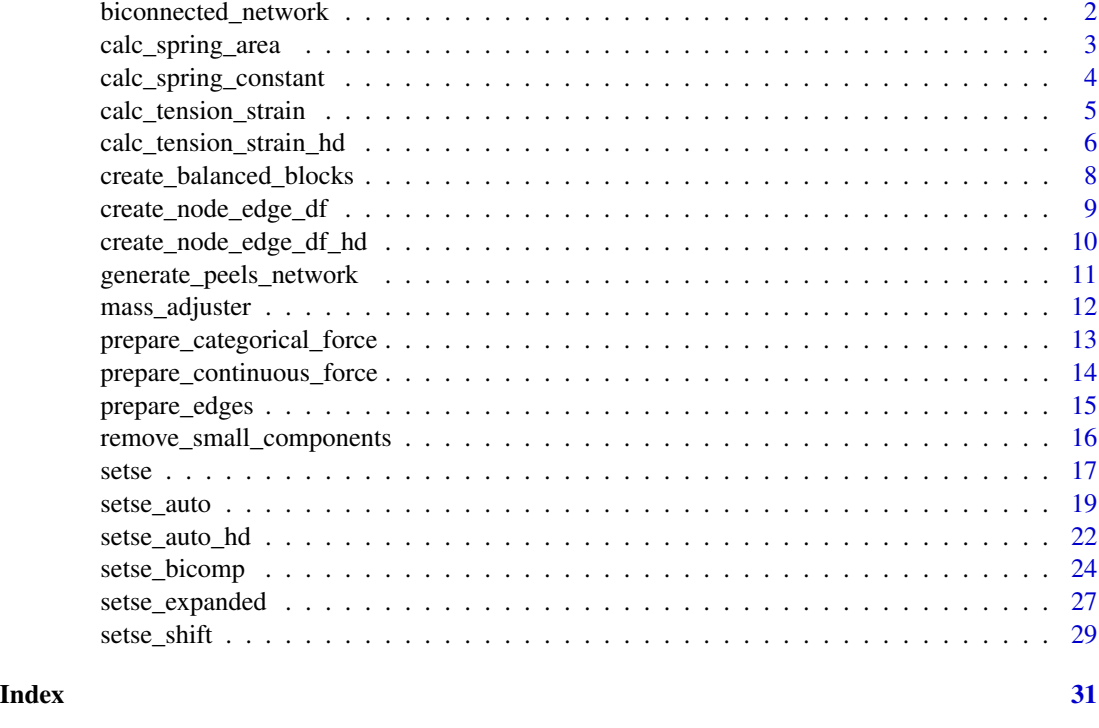

#### biconnected\_network *A simple network made of three bi-connected components*

#### Description

The data set can be used to explore simple different embeddings methods on a very simple graph

## Usage

biconnected\_network

#### Format

An igraph network with 7 nodes and 19 edges which forms three biconnected components:

edge\_name The name of the edge connecting the two vertices

- weight The edge weight connecting the two vertices. This value is 1000 for edges connecting nodes A to D, it is 500 for edges connecting nodes E to G, it is 100 connecting nodes D and E
- force The force produced by each node. It was calculated by subtracting the mean node centrality for the network from the node centrality
- group The group each node is in. This can be used to generate force if required

## <span id="page-2-0"></span>calc\_spring\_area 3

#### Examples

## Not run: plot(biconnected\_network)

calc\_spring\_area *Calculate the cross sectional area of the edge*

#### Description

This function adds the graph characteristic A which is the cross sectional area of the edge.

#### Usage

calc\_spring\_area(g, value, minimum\_value, range)

#### Arguments

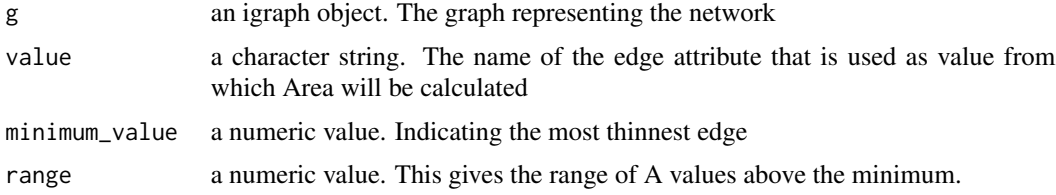

#### Details

This function is pretty niche but calculates a cross sectional area of an edge. This is useful when you wish to calculate the spring coefficient k using Young's modulus. The function coerces and edge characteristic to be within a certain range of values preventing negative/zero/infinite values.

## Value

a igraph object with the new edge attribute "Area" for each edge

## Examples

```
library(igraph)
set.seed(234)
g_prep <- generate_peels_network("A") %>%
 set.edge.attribute(., name = "edge_characteristic", value = rep(1:16, each = 10))
g <- calc_spring_area(g_prep, value = "edge_characteristic", minimum_value = 10, range = 20)
get.edge.attribute(g, "Area")
```
#### <span id="page-3-0"></span>**Description**

This function adds the graph characteristic k which is the spring constant for a given Area and Young's modulus.

#### Usage

```
calc\_spring\_constant(g, young\_mod = "E", A = "Area", distance = "distance")
```
## **Arguments**

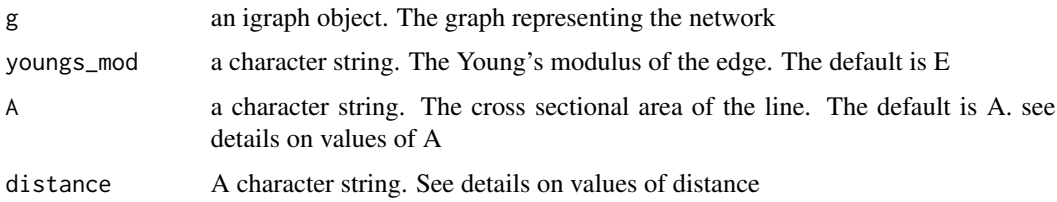

#### Details

When A and distance are both set to 1 k=E and the spring constant is equivalent to Young's modulus. In this case there is no need to call this function as the edge weight representing youngs modulus can be used for k instead.

The values A and distance are edge attributes referring to the cross-sectional area of the edge and the horizontal distance of the edge, in other words the distance between the two nodes at each end of the edge. These values can be set to anything the user wishes, they may be constant or not. However, consider carefully setting the values to anything else other than 1. There needs to be a clear reasoning or the results will be meaningless.

For example setting the distance of an edge that represents an electrical cable to the distance of the electrical cable will return very different results when compared to a constant of one. However, the physical distance between two points does not necessarily have an impact on the loading of the line and so the results would not be interpretable. In contrast setting the distance metric to be some function of the line resistance may have meaning and be appropriate. As a general rule distance and area should be set to 1.

#### Value

and edge attribute called k with value EA/distance

#### See Also

[calc\_spring\_area]

## <span id="page-4-0"></span>calc\_tension\_strain 5

#### Examples

```
library(igraph)
set.seed(234)
g_prep <- generate_peels_network("A") %>%
set.edge.attribute(., name = "edge_characteristic", value = rep(1:16, each = 10)) %>%
#set some pretend Young's modulus value
set.edge.attribute(., name = "E", value = rep(c(1e5, 5e5, 2e5, 3e5), each = 40)) %\gg%
#calculate the spring area from another edge characteristic
calc_spring_area(., value = "edge_characteristic", minimum_value = 10, range = 20) %>%
prepare_edges() %>%
prepare_categorical_force(., node_names = "name",
                   force_var = "class")
```
 $g \leftarrow calc\_spring\_constant(g\_prep, young\_mod = "E", A = "Area", distance = "distance")$ 

calc\_tension\_strain *Calculate line tension and strain from the topology and node embeddings*

#### Description

This function calculates the line tension and strain characteristics for the edges in a graph. It is called by default by all the embedding functions (SETSe\_\*) but is included here for completeness.

#### Usage

```
calc_tension_strain(
  g,
  height_embeddings_df,
  distance = "distance",
  edge_name = "edge_name",
  k = "k")
```
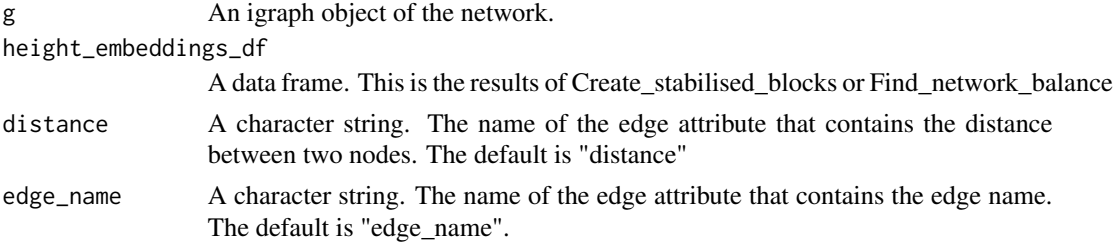

<span id="page-5-0"></span>k A character string. The name of the edge attribute that contains the spring coefficient

#### Details

Whilst the node embeddings dataframe contains the elevation of the setse algorithm this function produces a data frame that contains the Tension and Strain. The dataframe that is returned contains a substantial amount of line information so reducing the number of variables may be necessary if the data frame will be merged with previously generated data as there could be multiple columns of the same value. This function is called by default at the end of all setse functions

## Value

The function returns a data frame of 7 columns. These columns are the edge name, the change in elevation, The final distance between the two nodes (the hypotenuse of the original distance and the vertical distance), the spring constant k, the edge tension, the edge strain, and the mean elevation.

## Examples

```
set.seed(234) #set the random see for generating the network
g <- generate_peels_network(type = "E")%>%
prepare_edges(k = 500, distance = 1) %>%
#prepare the network for a binary embedding
prepare_categorical_force(., node_names = "name",
                     force\_var = "class")#embed the network using auto setse
embeddings <- setse_auto(g, force = "class_A")
```
edge\_embeddings\_df <- calc\_tension\_strain(g, embeddings\$node\_embeddings) all.equal(embeddings\$edge\_embeddings, edge\_embeddings\_df)

calc\_tension\_strain\_hd

*Calculate line tension and strain from the topology and node embeddings for high dimensional feature networks*

#### Description

This function calculates the line tension and strain characteristics for the edges in a graph. It is called by default by all the embedding functions (SETSe\_\*) but is included here for completeness.

```
calc_tension_strain_hd 7
```
## Usage

```
calc_tension_strain_hd(
  g,
  height_embeddings_df,
  distance = "distance",
  edge_name = "edge_name",
  k = "k")
```
## Arguments

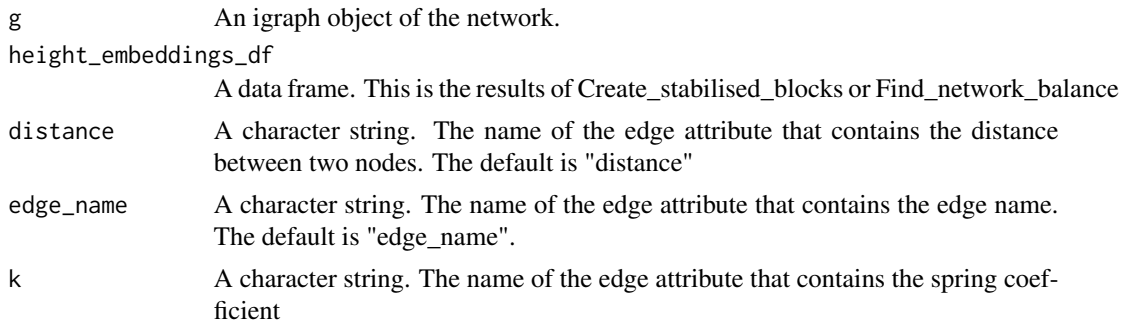

#### Details

Whilst the node embeddings dataframe contains the elevation of the setse algorithm this function produces a data frame that contains the Tension and Strain. The dataframe that is returned contains a substantial amount of line information so reducing the number of variables may be necessary if the data frame will be merged with previously generated data as there could be multiple columns of the same value. This function is called by default at the end of all setse functions

#### Value

The function returns a data frame of 7 columns. These columns are the edge name, the change in elevation, The final distance between the two nodes (the hypotenuse of the original distance and the vertical distance), the spring constant k, the edge tension, the edge strain, and the mean elevation.

## Examples

```
g <- biconnected_network %>%
prepare_edges(., k = 1000) %>%
 #prepare the continuous features as normal
 prepare_continuous_force(., node_names = "name", force_var = "force") %>%
 #prepare the categorical features as normal
 prepare_categorical_force(., node_names = "name", force_var = "group")
 #embed them using the high dimensional function
two_dimensional_embeddings <- setse_auto_hd(g, force = c("group_A", "force"), k = "weight")
```
edge\_embeddings\_df <- calc\_tension\_strain\_hd(g, two\_dimensional\_embeddings\$node\_embeddings)

all.equal(two\_dimensional\_embeddings\$edge\_embeddings, edge\_embeddings\_df)

create\_balanced\_blocks

*Create balanced blocks*

#### Description

Separates the network into a series of bi-connected components that can be solved separately. Solving smaller subgraphs using the bi-connected component method reduces the risk of network divergence. This function is seldom called independently of setse\_bicomp

#### Usage

```
create_balanced_blocks(g, force = "force", bigraph = bigraph)
```
#### **Arguments**

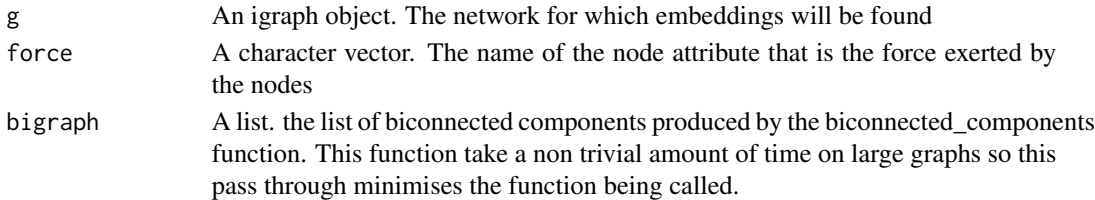

## Details

When networks are separated into the bi-connected subgraphs or blocks. The overall network balance needs to be maintained. create\_balanced\_blocks maintains the balance by summing the net force across the all the nodes that are being removed from the subgraph. Therefore a node that is an articulation point has a force value equal to the total of all the nodes on the adjacent bi-connected component.

#### Value

A list containing all the bi connected component where each component is balanced to have a net force of 0.

## Examples

```
library(igraph)
#create a list of balanced network using the biconnected_network dataset
balanced_list <-create_balanced_blocks(biconnected_network,
bigraph = biconnected_components(biconnected_network))
```

```
#count the edges in each of the bi-components
sapply(balanced_list, ecount)
```
<span id="page-7-0"></span>

<span id="page-8-0"></span>create\_node\_edge\_df *Create dataframe of node and aggregated edge embeddings*

#### Description

Aggregates edge strain and tension to node level

#### Usage

```
create_node_edge_df(embeddings_data, function_names = c("mean", "median"))
```
#### Arguments

embeddings\_data

A list. The output of any of the setse embedding functions

function\_names A string vector. the names of the aggregation methods to be used

#### Details

Often if can be useful to have edge data at node level, an example of this would be plotting the node and tension or strain. To do this requires that the edge embeddings are aggregated somehow to node level and joined to the appropriate node. This function takes as an argument the output of the setse embedding functions and any number of aggregation functions to produce a dataframe that is convenient to use.

#### Value

A dataframe with node names, node force, node elevation and strain and tension aggregated using the named functions. The strain and tension columns are returned with names in the form "strain\_x" where "x" is the name of the function used to aggregate. The total number of columns is dependent on the number of aggregation functions.

## Examples

```
embeddings_data <- biconnected_network %>%
prepare_edges(.) %>%
prepare_continuous_force(., node_names = "name", force_var = "force") %>%
setse_auto(., k = "weight")
out <- create_node_edge_df(embeddings_data, function_names = c("mean", "mode", "sum"))
```

```
create_node_edge_df_hd
```
*Create dataframe of node and aggregated edge embeddings for high dimensional feature networks*

#### Description

Aggregates edge strain and tension to node level

#### Usage

```
create_node_edge_df_hd(embeddings_data, function_names = c("mean", "median"))
```
#### Arguments

embeddings\_data

A list. The output of any of the setse embedding functions

function\_names A string vector. the names of the aggregation methods to be used

## Details

Often if can be useful to have edge data at node level, an example of this would be plotting the node and tension or strain. To do this requires that the edge embeddings are aggregated somehow to node level and joined to the appropriate node. This function takes as an argument the output of the setse embedding functions and any number of aggregation functions to produce a dataframe that is convenient to use.

#### Value

A dataframe with node names, node force, node elevation and strain and tension aggregated using the named functions. The strain and tension columns are returned with names in the form "strain\_x" where "x" is the name of the function used to aggregate. The total number of columns is dependent on the number of aggregation functions.

#### Examples

```
g <- biconnected_network %>%
prepare_edges(.) %>%
 #prepare the continuous features as normal
 prepare_continuous_force(., node_names = "name", force_var = "force") %>%
 #prepare the categorical features as normal
 prepare_categorical_force(., node_names = "name", force_var = "group")
 #embed them using the high dimensional function
two_dimensional_embeddings <- setse_auto_hd(g, force = c("group_A", "force"), k = "weight")
```
out <- create\_node\_edge\_df\_hd(two\_dimensional\_embeddings ,

<span id="page-10-0"></span>generate\_peels\_network 11

```
function_names = c("mean", "mode", "sum"))
```
generate\_peels\_network

*Create a random Peel network*

#### Description

Creates an example of a network from Peel's quintet of the specified type.

## Usage

```
generate_peels_network(
  type,
  k_values = c(1000, 500, 100),
  single_component = TRUE
\lambda
```
#### Arguments

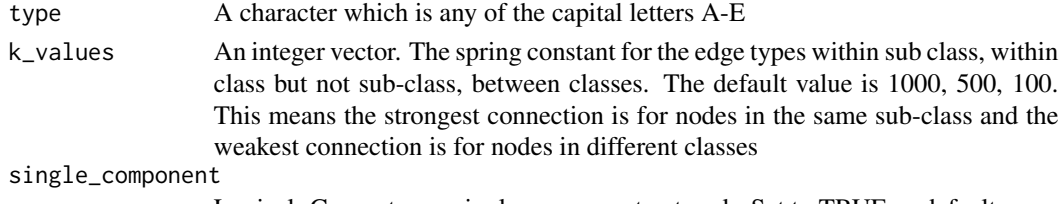

Logical. Guarantees a single component network. Set to TRUE as default

## Details

This function generates networks matching the 5 types described in Peel et al 2019 (doi: [10.1073/](https://doi.org/10.1073/pnas.1713019115) [pnas.1713019115\)](https://doi.org/10.1073/pnas.1713019115). All networks have 40 nodes, 60 edges, two node classes and four node subclasses. The connections between the are equal across all 5 types. As a result all networks generated have identical assortativity. However, as the sub-classes have different connection probability the structures produced by the networks are very different. When projected into SETSe space the network types occupy there own area, see Bourne 2020 (doi: [10.1007/s41109020003294\)](https://doi.org/10.1007/s41109-020-00329-4) for details.

#### Value

An igraph object that matches one of the 5 Peel's quintet types. The nodes are labeled with class and sub class. The edges have attribute k which is the spring constant of the edge given relationship between the nodes the edge connects to

#### Examples

```
set.seed(234)
g <- generate_peels_network(type = "E")
plot(g)
```
<span id="page-11-0"></span>mass\_adjuster *Mass adjuster*

#### **Description**

This function adjusts the mass of the nodes so that the force in each direction over the mass for that direction produces an acceleration of 1.

#### Usage

 $mass\_adjuster(g, force = "force", resolution\_limit = TRUE)$ 

#### Arguments

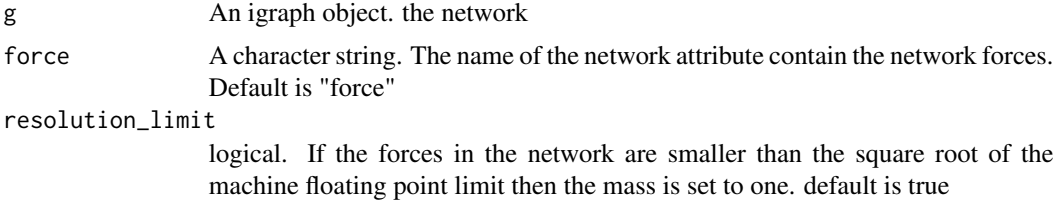

#### Details

This function can help stabilise the convergence of networks by preventing major imbalances between the force in the network and the mass of the nodes. in certain cases acceleration can become very large or very small in if force and mass are not well parametrised.

This function means that if the network were reduced to two nodes where each node contained all the mass and all the force of one of the two directions, then each node would have an acceleration of 1ms^-2

The function can become important when using setse\_bicomp as the force mass ratio of biconnection components can vary widely from the total force mass ratio of the network.

#### Value

A numeric value giving the adjusted mass of the nodes in the network.

#### Examples

set.seed(234) #set the random see for generating the network set.seed(234) #set the random see for generating the network g <- generate\_peels\_network(type = "E") %>% prepare\_edges( $k = 500$ , distance = 1) %>% #prepare the network for a binary embedding prepare\_categorical\_force(., node\_names = "name", force\_var = "class")

```
mass_adjuster(g, force = "class_B", resolution_limit = TRUE)
```
<span id="page-12-1"></span>prepare\_categorical\_force

*Prepare categorical features for embedding*

#### Description

This function prepares a binary network for SETSe projection.

## Usage

```
prepare_categorical_force(g, node_names, force_var, sum_to_one = TRUE)
```
#### Arguments

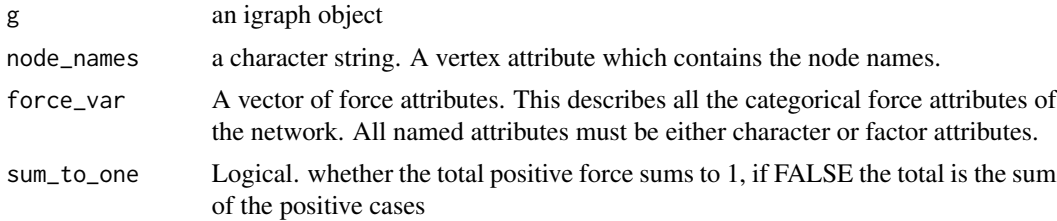

#### Details

The network takes in an igraph object and produces an undirected igraph object that can be used with the embedding functions.

The purpose of the function is to easily be able to project categorical features using SETSe. The function creates new variables where each variable represents one level of the categorical variables. For embedding only n-1 of the levels are needed.

The function creates several variables of the format "force\_". Vertex attributes representing the force produced by each node for each categorical value, there will be n of these variables representing each level of the categorical values. The variable names will be the the name of the variable and the name of the level seperated by and underscore. For example, with a variable group and levels A and B, the created force variables will be "group\_A" and "group\_B" The sum of these variables will be 0.

## Value

A network with the correct node attributes for the embeddings process.

## See Also

[setse,](#page-16-1) [setse\\_auto,](#page-18-1) [setse\\_bicomp,](#page-23-1) [setse\\_auto\\_hd](#page-21-1)

Other prepare\_setse: [prepare\\_continuous\\_force\(](#page-13-1)), [prepare\\_edges\(](#page-14-1))

#### Examples

```
set.seed(234) #set the random see for generating the network
g <- generate_peels_network(type = "E")
embeddings <- g %>%
prepare_edges(k = 500, distance = 1) %>%
#prepare the network for a binary embedding
prepare_categorical_force(., node_names = "name",
                    force_var = "class") %>%
#embed the network using auto_setse
  setse_auto(., force = "class_A")
```
<span id="page-13-1"></span>prepare\_continuous\_force

*Prepare continuous features for embedding*

## Description

This function prepares a continuous network for SETSe projection. The function works for networks with a single feature or high-dimensional features. The network takes in an igraph object and produces an undirected igraph object that can be used with the embedding functions.

## Usage

```
prepare_continuous_force(
  g,
  node_names,
 k = NULL,force_var,
  sum_to_one = TRUE,
  distance = 1
)
```
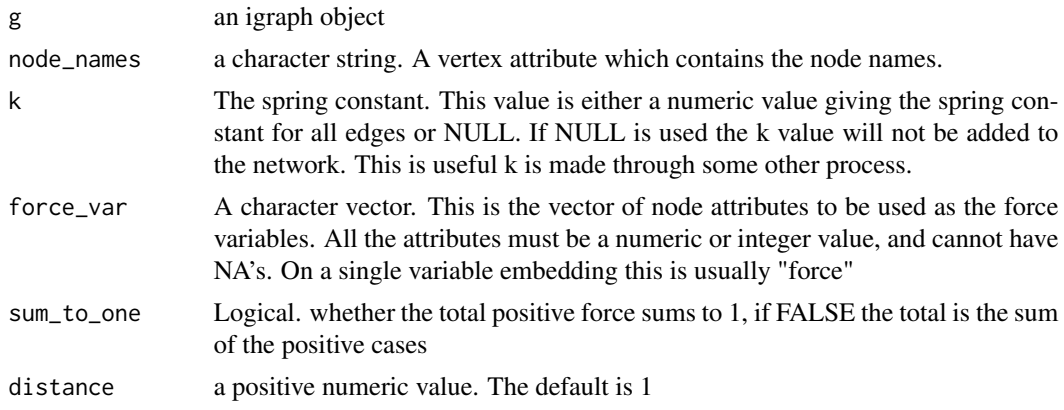

<span id="page-13-0"></span>

#### <span id="page-14-0"></span>prepare\_edges 15

#### Details

The function subtracts the mean from all the values so that the system is balanced. If sum\_to\_one is true then everything is divided by the absolute sum over two

The function adds the node attribute 'force' and the edge attribute 'k' unless k=NULL. The purpose of the function is to easily be able to project continuous networks using SETSe.

The function creates several variables

- force: a vertex attribute representing the force produced by each node. The sum of this variable will be 0
- k: The spring constant representing the stiffness of the spring.
- edge\_name: the name of the edges. it takes the form "from\_to" where "from" is the origin node and "to" is the destination node using the [as\\_data\\_frame](#page-0-0) function from igraph

#### Value

A network with the correct edge and node attributes for the embeddings process.

#### See Also

#### [setse\\_auto\\_hd](#page-21-1)

Other prepare\_setse: [prepare\\_categorical\\_force\(](#page-12-1)), [prepare\\_edges\(](#page-14-1))

#### Examples

```
embeddings <- biconnected_network %>%
#prepare the network for a binary embedding
#k is already present in the data so is left null in the preparation function
prepare_edges(k = NULL, distance = 1) %>%
prepare_continuous_force(., node_names = "name", force_var = "force") %>%
#embed the network using auto_setse
#in the biconnected_network dataset the edge weights are used directly as k values
setse_auto(k = "weight")
```
<span id="page-14-1"></span>prepare\_edges *Prepare network edges*

#### **Description**

This function helps prepare the network edges for embedding

#### Usage

```
prepare\_edges(g, k = NULL, distance = 1, create\_edge_name = TRUE)
```
#### <span id="page-15-0"></span>Arguments

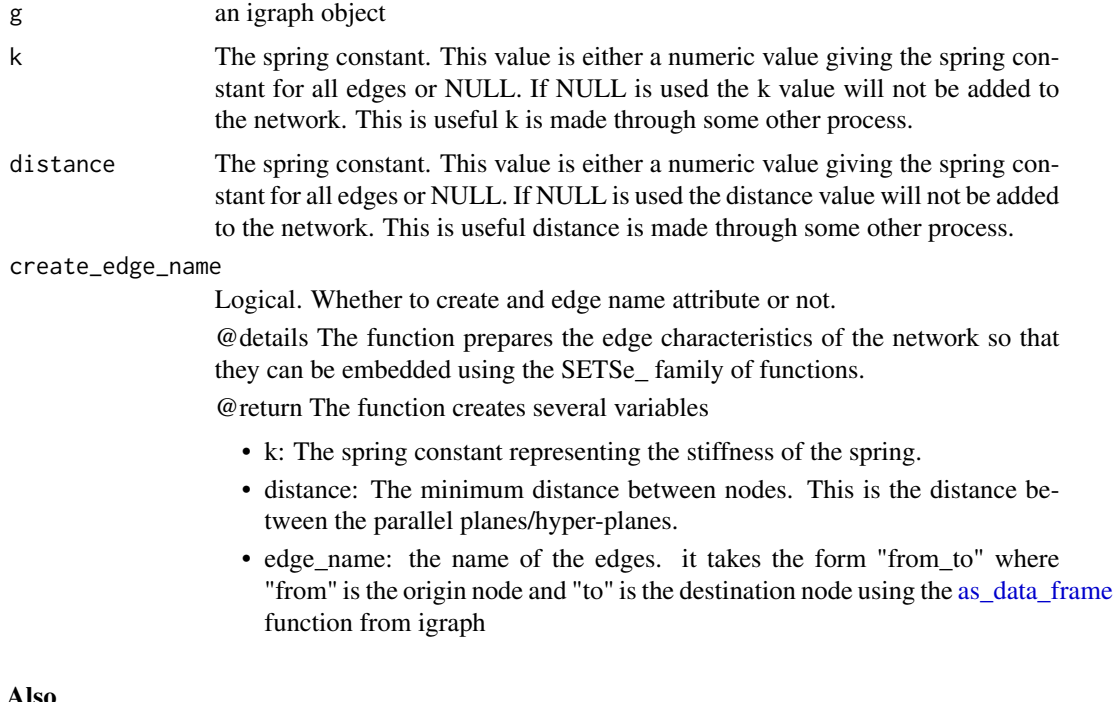

## See Also

[setse,](#page-16-1) [setse\\_auto,](#page-18-1) [setse\\_bicomp,](#page-23-1) [setse\\_auto\\_hd](#page-21-1)

Other prepare\_setse: [prepare\\_categorical\\_force\(](#page-12-1)), [prepare\\_continuous\\_force\(](#page-13-1))

## Examples

```
set.seed(234) #set the random see for generating the network
g <- generate_peels_network(type = "E")
embeddings <- g %>%
prepare_edges(k = 500, distance = 1) %>%
#prepare the network for a binary embedding
prepare_categorical_force(., node_names = "name",
                    force_var = "class") %>%
#embed the network using auto setse
  setse_auto(., force = "class_A")
```
remove\_small\_components

*Remove small components*

## Description

keep only the largest component of graph

<span id="page-16-0"></span>setse and the setse of the setse and the setse and the setse and the setse and the setse and the setse and the setse and the setse and the setse and the setse and the setse and the setse and the setse and the setse and the

#### Usage

remove\_small\_components(g)

#### Arguments

g An igraph object of the graph to embed.

## Details

As setse only works on connected components this function removes all but the largest component. This is a helper function to quickly project a network with setse.

## Value

An igraph object.

#### Examples

```
library(igraph)
set.seed(1284)
#generate a random erdos renyi graph with 100 nodes and 150 edges
g \le - erdos.renyi.game(n=100, p.or.m = 150, type = "gnm")
#count the number of components
components(g)$no
#remove all but the largest component
g2 <-remove_small_components(g)
#Now there is only 1 component
```
igraph::components(g2)\$no

<span id="page-16-1"></span>setse *Basic SETSe embedding*

## Description

Embeds/smooths a feature network using the basic SETSe algorithm. generally setse\_auto or setse\_bicomp is preferred.

## Usage

```
setse(
  g,
  force = "force".
  distance = "distance",
  edge_name = "edge_name",
 k = "k",
```

```
tstep = 0.02,
 mass = 1,max_iter = 20000,
 coef\_drag = 1,
  tol = 1e-06,sparse = FALSE,
  two_node_solution = TRUE,
  sample = 1,
 static_limit = NULL,
 noisy_termination = TRUE
\mathcal{L}
```
## Arguments

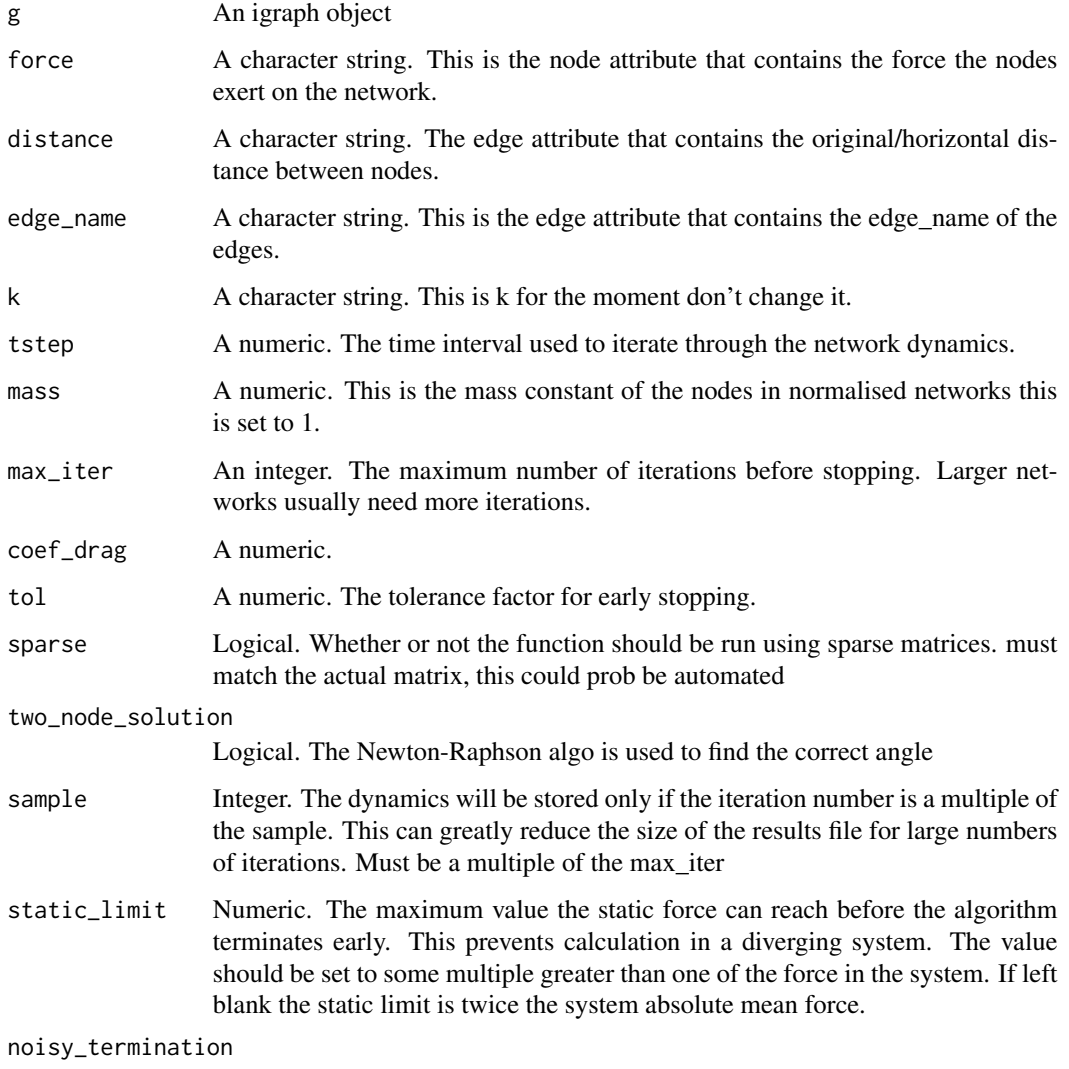

Stop the process if the static force does not monotonically decrease.

## <span id="page-18-0"></span>setse\_auto 19

#### Details

This is the basic SETS embeddings algorithm, it outputs all elements of the embeddings as well as convergence dynamics. It is a wrapper around the core SETS algorithm which requires data preparation and only produces node embeddings and network dynamics. There is little reason to use this function as [setse\\_auto](#page-18-1) and [setse\\_bicomp](#page-23-1) are faster and easier to use.

## Value

A list containing 4 dataframes.

- 1. The network dynamics describing several key figures of the network during the convergence process, this includes the static\_force.
- 2. The node embeddings. Includes all data on the nodes the forces exerted on them position and dynamics at simulation termination.
- 3. time taken. the amount of time taken per component, includes the number of edges and nodes.
- 4. The edge embeddings. Includes all data on the edges as well as the strain and tension values.

## See Also

Other setse: [setse\\_auto\\_hd\(](#page-21-1)), [setse\\_auto\(](#page-18-1)), [setse\\_bicomp\(](#page-23-1)), [setse\\_expanded\(](#page-26-1))

## Examples

```
set.seed(234) #set the random see for generating the network
g <- generate_peels_network(type = "E")
embeddings <- g %>%
prepare\_edges(k = 500, distance = 1) %#prepare the network for a binary embedding
prepare_categorical_force(., node_names = "name",
                    force_var = "class") %>%
#embed the network using auto_setse
 setse(., force = "class_A")
```
<span id="page-18-1"></span>setse\_auto *SETSe embedding with automatic drag and timestep selection*

#### Description

Embeds/smooths a feature network using the SETSe algorithm automatically finding convergence parameters using a grid search.

## Usage

```
setse_auto(
 g,
 force = "force",
 distance = "distance",
 edge_name = "edge_name",
 k = "k",tstep = 0.02,
 mass = 1,max\_iter = 1e+05,
 tol = 0.002,sparse = FALSE,
 hyper_iters = 100,
 hyper\_tol = 0.01,hyper_max = 30000,
 drag\_min = 0.01,drag_max = 100,tstep_change = 0.2,
  sample = 100,
 static_limit = NULL,
 verbose = FALSE,
 include_edges = TRUE,
 noisy_termination = TRUE
)
```
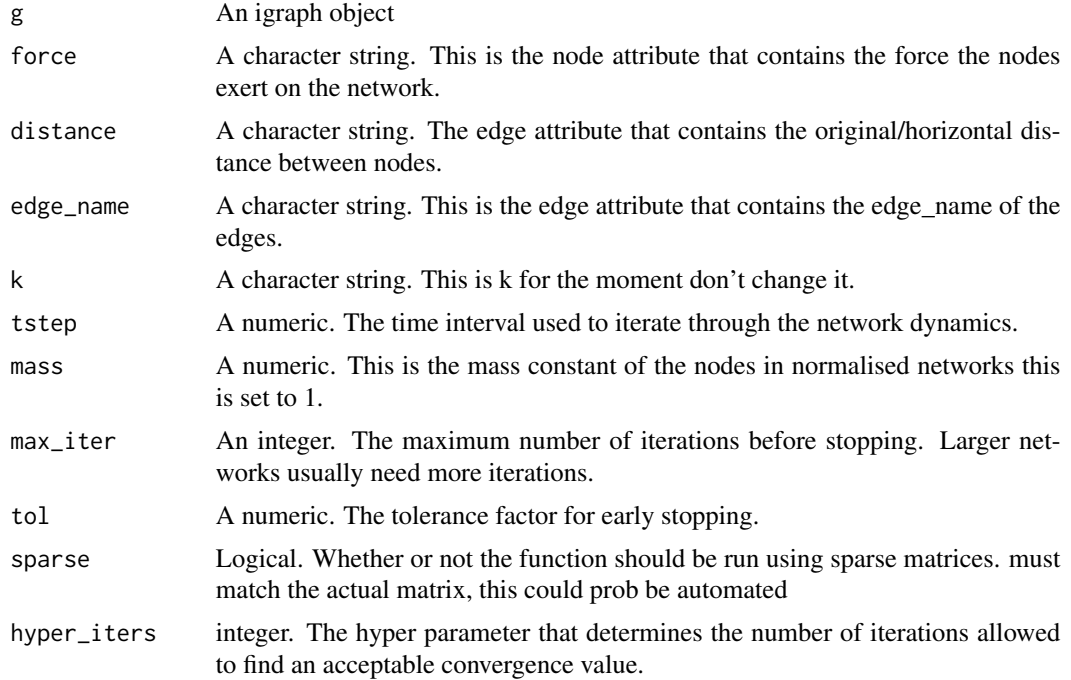

setse\_auto 21

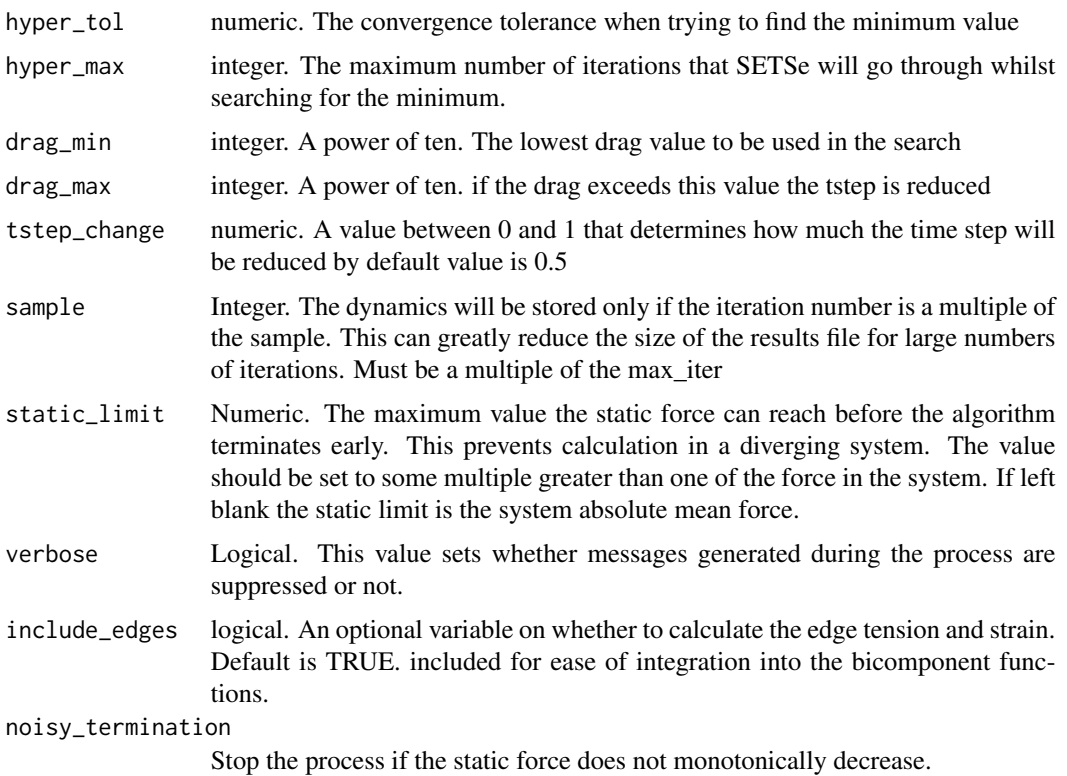

#### Details

This is one of the most commonly used SETSe functions. It automatically selects the convergence time-step and drag values to ensure efficient convergence.

The noisy\_termination parameter is used as in some cases the convergence process can get stuck in the noisy zone of SETSe space. To prevent this the process is stopped early if the static force does not monotonically decrease. On large networks this greatly speeds up the search for good parameter values. It increases the chance of successful convergence. More detail on auto-SETSe can be found in the paper "The spring bounces back" (Bourne 2020).

#### Value

A list containing 5 dataframes.

- 1. The network dynamics describing several key figures of the network during the convergence process, this includes the static\_force
- 2. The node embeddings. Includes all data on the nodes the forces exerted on them position and dynamics at simulation termination
- 3. time taken. the amount of time taken per component, includes the edge and nodes of each component
- 4. The edge embeddings. Includes all data on the edges as well as the strain and tension values.
- 5. memory\_df A dataframe recording the iteration history of the convergence of each component.

#### <span id="page-21-0"></span>See Also

Other setse: [setse\\_auto\\_hd\(](#page-21-1)), [setse\\_bicomp\(](#page-23-1)), [setse\\_expanded\(](#page-26-1)), [setse\(](#page-16-1))

#### Examples

```
set.seed(234) #set the random see for generating the network
g <- generate_peels_network(type = "E")
embeddings <- g %>%
prepare_edges(k = 500, distance = 1) %>%
#prepare the network for a binary embedding
prepare_categorical_force(., node_names = "name",
                    force_var = "class") %>%
#embed the network using auto_setse
 setse_auto(., force = "class_A")
```
<span id="page-21-1"></span>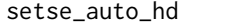

SETSe embedding with automatic drag and timestep selection for *high-dimensional feature vectors*

## Description

Uses a grid search and a binary search to find appropriate convergence conditions.

#### Usage

```
setse_auto_hd(
  g,
  force = "force",distance = "distance",
  edge_name = "edge_name",
 k = "k",tstep = 0.02,
 mass = 1,max\_iter = 1e+05,
  tol = 0.002,
  sparse = FALSE,
  hyper_iters = 100,
  hyper_tol = 0.01,
  hyper_max = 30000,
  drag\_min = 0.01,drag_max = 100,
  tstep_change = 0.2,
  sample = 100,
  static_limit = NULL,
  verbose = FALSE,
  include_edges = TRUE,
```

```
noisy_termination = TRUE
\mathcal{L}
```
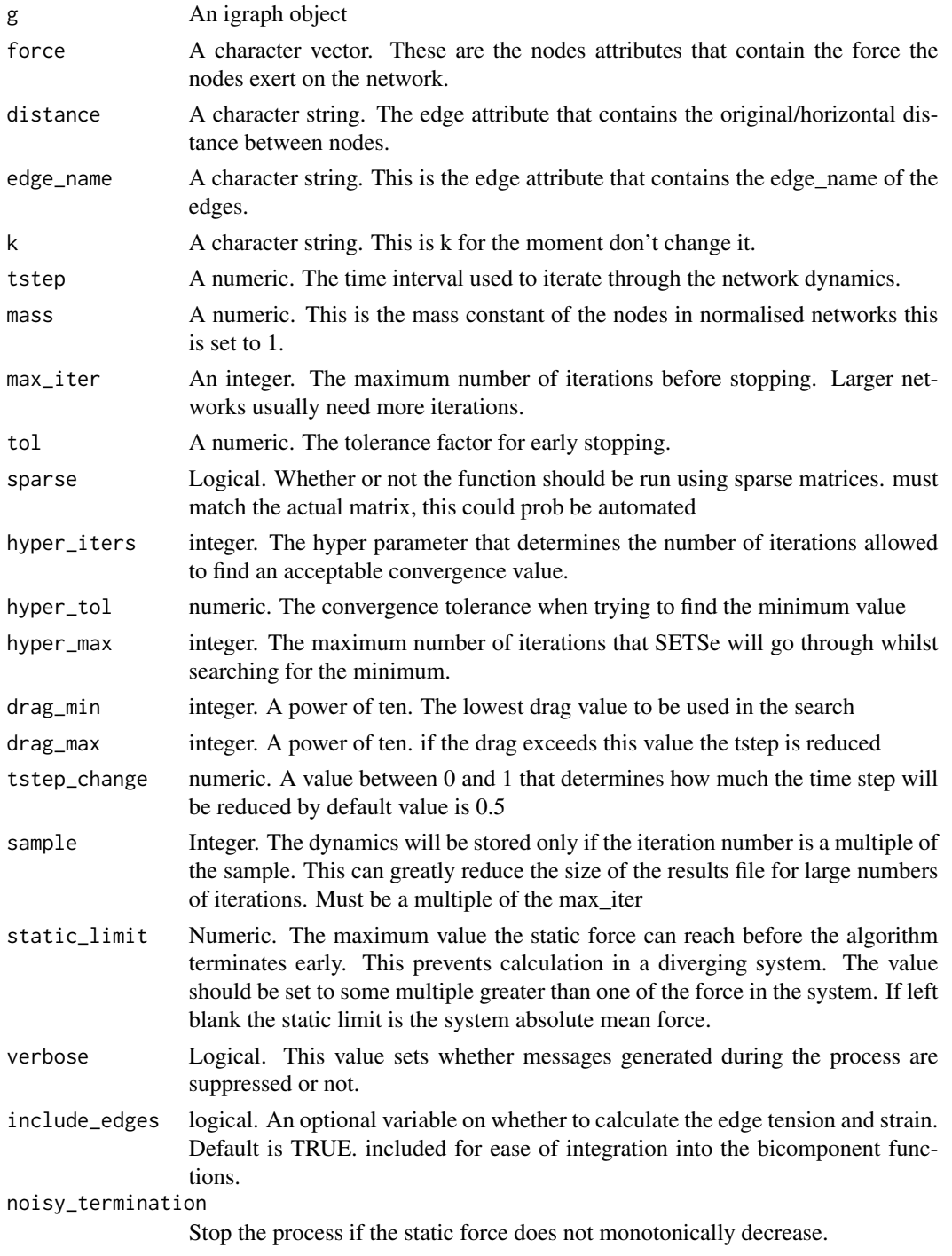

## Details

This is one of the most commonly used SETSe functions. It automatically selects the convergence time-step and drag values to ensure efficient convergence.

The noisy\_termination parameter is used as in some cases the convergence process can get stuck in the noisy zone of SETSe space. To prevent this the process is stopped early if the static force does not monotonically decrease. On large networks this greatly speeds up the search for good parameter values. It increases the chance of successful convergence. More detail on auto-SETSe can be found in the paper "The spring bounces back" (Bourne 2020).

#### Value

A list of four elements. A data frame with the height embeddings of the network, a data frame of the edge embeddings, the convergence dynamics dataframe for the network as well as the search history for convergence criteria of the network

#### See Also

Other setse: [setse\\_auto\(](#page-18-1)), [setse\\_bicomp\(](#page-23-1)), [setse\\_expanded\(](#page-26-1)), [setse\(](#page-16-1))

#### Examples

```
g <- biconnected_network %>%
prepare_edges(.) %>%
#prepare the continuous features as normal
prepare_continuous_force(., node_names = "name", force_var = "force") %>%
#prepare the categorical features as normal
prepare_categorical_force(., node_names = "name", force_var = "group")
#embed them using the high dimensional function
```
two\_dimensional\_embeddings <- setse\_auto\_hd(g, force = c("group\_A", "force"), k = "weight")

<span id="page-23-1"></span>setse\_bicomp *SETSe embedding on each bi-connected component using setse\_auto*

#### Description

Embeds/smooths a feature network using the SETSe algorithm automatically finding convergence parameters using a grid search. In addition it breaks the network into bi-connected component solves each sub-component inidividually and re-assembles them back into a single network. This is the most reliable method to perform SETSe embeddings and can be substantially quicker on certain network topologies.

<span id="page-23-0"></span>

setse\_bicomp 25

## Usage

```
setse_bicomp(
 g,
 force = "force",
 distance = "distance",
 edge_name = "edge_name",
 k = "k",tstep = 0.02,
  tol = 0.01,max_iter = 20000,
 mass = NULL,sparse = FALSE,
  sample = 100,
  static_limit = NULL,
  hyper_iters = 100,
 hyper\_tol = 0.1,hyper_max = 30000,
  drag_min = 0.01,
  drag_max = 100,tstep_change = 0.2,
 verbose = FALSE,
 noisy_termination = TRUE
\mathcal{L}
```
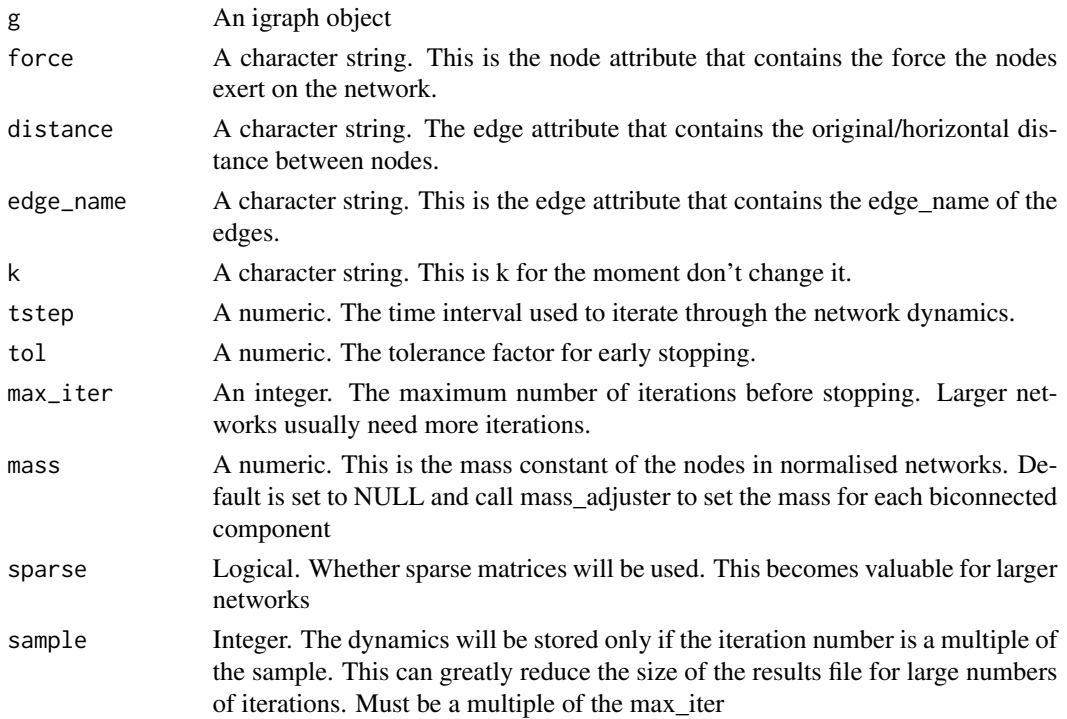

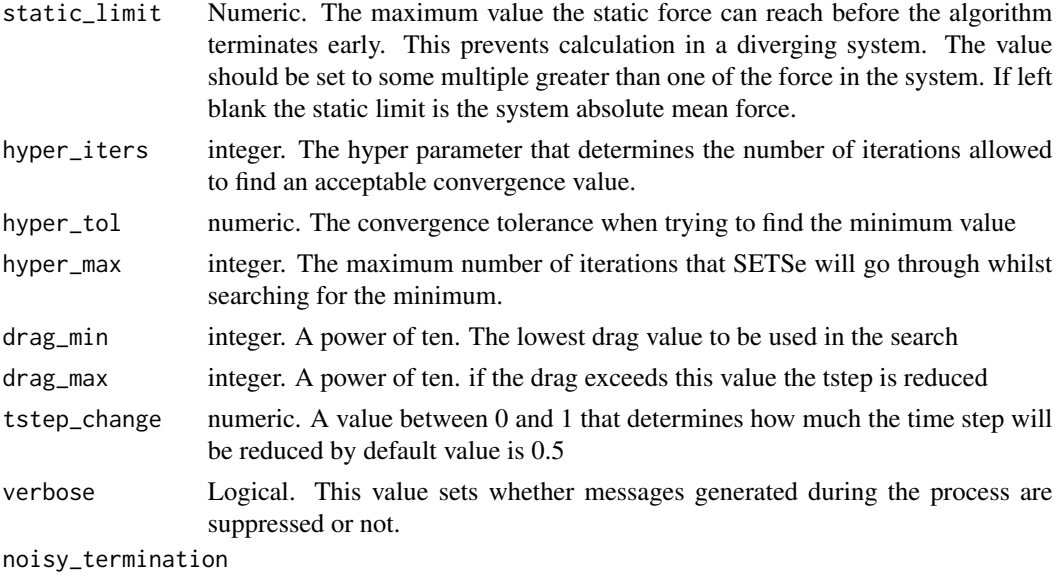

Stop the process if the static force does not monotonically decrease.

## **Details**

Embedding the network by solving each bi-connected component then re-assembling can be faster for larger graphs, graphs with many nodes of degree 2, or networks with a low clustering coefficient. This is because although SETSe is very efficient the topology of larger graphs make them more difficult to converge. Large graph tend to be made of 1 very large biconnected component and many very small biconnected components. As the mass of the system is concentrated in the major biconnected component smaller ones can be knocked around by minor movements of the largest component. This can lead to long convergence times. By solving all biconnected components separately and then reassembling the block tree at the end, the system can be converged considerably faster.

Setting mass to the absolute system force divided by the total nodes, often leads to faster convergence. As such When mass is left to the default of NULL, the mean absolute force value is used.

#### Value

A list containing 5 dataframes.

- 1. The node embeddings. Includes all data on the nodes the forces exerted on them position and dynamics at simulation termination
- 2. The network dynamics describing several key figures of the network during the convergence process, this includes the static\_force
- 3. memory\_df A dataframe recording the iteration history of the convergence of each component.
- 4. Time taken. A data frame giving the time taken for the simulation as well as the number of nodes and edges. Node and edge data is given as this may differ from the total number of nodes and edges in the network depending on the method used for convergence. For example if setse\_bicomp is used then some simulations may contain as little as two nodes and 1 edge
- 5. The edge embeddings. Includes all data on the edges as well as the strain and tension values.

## <span id="page-26-0"></span>setse\_expanded 27

## See Also

```
Other setse: setse_auto_hd(), setse_auto(), setse_expanded(), setse()
```
#### Examples

```
set.seed(234) #set the random see for generating the network
g <- generate_peels_network(type = "E")
embeddings <- g %>%
prepare\_edges(k = 500, distance = 1) %#prepare the network for a binary embedding
prepare_categorical_force(., node_names = "name",
                     force_var = "class") %>%
#embed the network
  setse_bicomp(., force = "class_A")
```
<span id="page-26-1"></span>setse\_expanded *SETSe embedding showing full convergence history*

#### Description

This is a special case function of SETSe which keeps the history of all node movements during convergence0. It is useful for demonstrations, or parametrising difficult networks.

#### Usage

```
setse_expanded(
  g,
 force = "force",distance = "distance",
  edge_name = "edge_name",
 k = "k",tstep = 0.02,
 mass = 1,max\_iter = 20000,
  coef\_drag = 1,
  tol = 1e-06,sparse = FALSE,verbose = TRUE,
  two_node_solution = TRUE
)
```
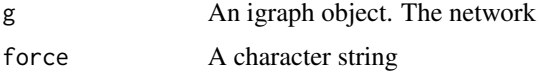

<span id="page-27-0"></span>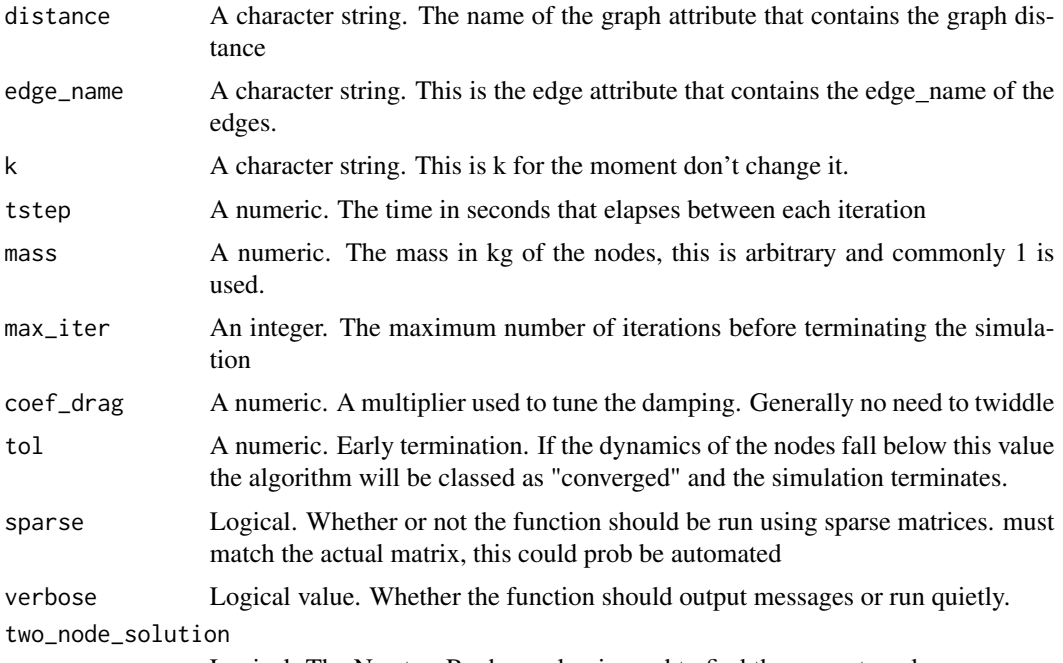

Logical. The Newton-Raphson algo is used to find the correct angle

#### Value

A dataframe equivalent to the node\_embeddings dataframe for the other SETSe methods. However, the dataframe includes a row for each node in each iteration of the simulation, as well as an additional column identifying the iteration number. This dataframe can be very large as it contains nxm rows where n is the number of nodes and m is the number of iterations in the simulation.

#### See Also

Other setse: [setse\\_auto\\_hd\(](#page-21-1)), [setse\\_auto\(](#page-18-1)), [setse\\_bicomp\(](#page-23-1)), [setse\(](#page-16-1))

#### Examples

```
g_prep <- biconnected_network%>%
prepare_edges(.) %>%
prepare_continuous_force(., node_names = "name", force_var = "force", k = NULL)
#the base configuration does not work
divergent_result <- setse_expanded(g_prep, k = "weight", tstep = 0.1)
#with a smaller timestep the algorithm converges
convergent_result <- setse_expanded(g_prep, k = "weight", tstep = 0.01)
## Not run:
```
library(ggplot2) #plot the results for a given node convergent\_result %>%

```
ggplot(aes(x = t, y = net-force, colour = node)) + geomline()#re-plot with divergent_result to see what it looks like
## End(Not run)
```
setse\_shift *setse algorithm with automatic timestep adjustment*

#### Description

The basic setse function with added timestep adjustment. The time shift functionality automatically adjusts the timestep if the convergence process is noisy

## Usage

```
setse_shift(
 g,
 force = "force",
 distance = "distance",
  edge_name = "edge_name",
 k = "k",tstep = 0.02,
 mass = 1,max_iter = 20000,
 coef\_drag = 1,
  tol = 1e-06,
  sparse = FALSE,
  two_node_solution = TRUE,
  sample = 1,
  static_limit = NULL,
  tstep_change = 0.5\mathcal{L}
```
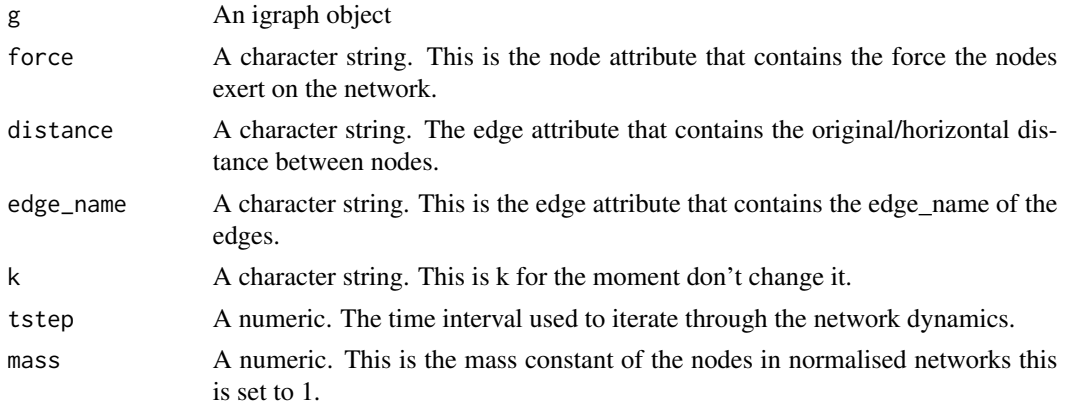

<span id="page-29-0"></span>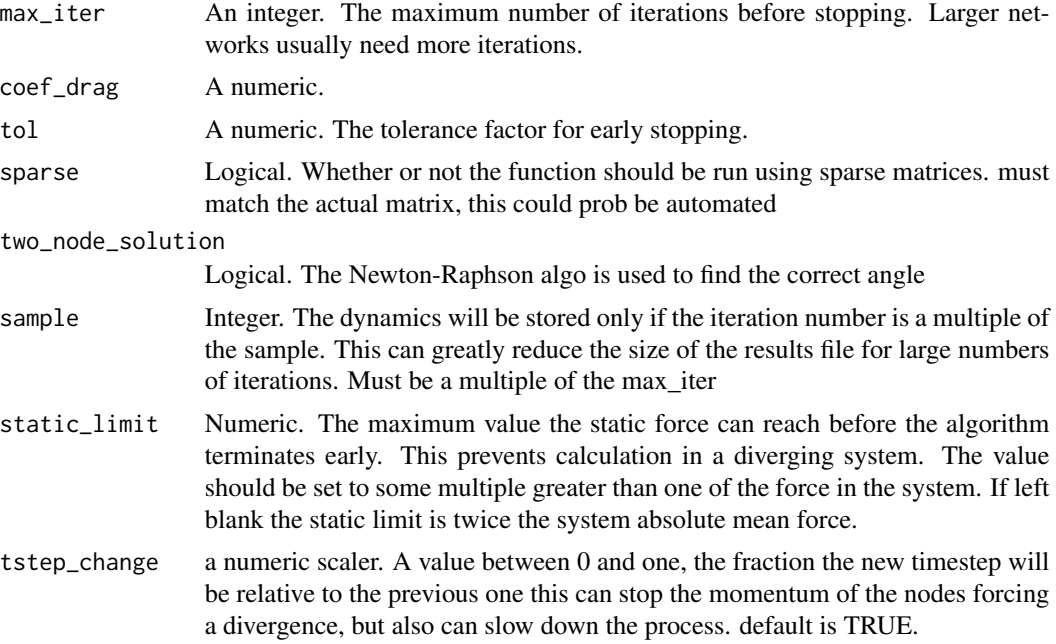

#### Details

This is the basic SETS embeddings algorithm, it outputs all elements of the embeddings as well as convergence dynamics. It is a wrapper around the core SETS algorithm which requires data preparation and only produces node embeddings and network dynamics. There is little reason to use this function as [setse\\_auto](#page-18-1) and [setse\\_bicomp](#page-23-1) are faster and easier to use.

#### Value

A list of three elements. A data frame with the height embeddings of the network, a data frame of the edge embeddings as well as the convergence dynamics dataframe for the network.

## See Also

#### [setse\\_auto](#page-18-1) [setse\\_bicomp](#page-23-1)

## Examples

```
## Not run:
biconnected_network %>%
prepare_continuous_force(., node_names = "name", force_var = "force") %>%
#embed the network using setse
setse_shift(., k = "weight", tstep = 0.000029)
```
## End(Not run)

# <span id="page-30-0"></span>Index

```
∗ datasets
    biconnected_network, 2
∗ prepare_setse
    prepare_categorical_force, 13
    prepare_continuous_force, 14
    prepare_edges, 15
∗ setse
    setse, 17
    setse_auto, 19
    setse_auto_hd, 22
    setse_bicomp, 24
    setse_expanded, 27
as_data_frame, 15, 16
biconnected_network, 2
calc_spring_area, 3
calc_spring_constant, 4
calc_tension_strain, 5
calc_tension_strain_hd, 6
create_balanced_blocks, 8
create_node_edge_df, 9
create_node_edge_df_hd, 10
generate_peels_network, 11
mass_adjuster, 12
prepare_categorical_force, 13, 15, 16
prepare_continuous_force, 13, 14, 16
prepare_edges, 13, 15, 15
remove_small_components, 16
setse, 13, 16, 17, 22, 24, 27, 28
setse_auto, 13, 16, 19, 19, 24, 27, 28, 30
setse_auto_hd, 13, 15, 16, 19, 22, 22, 27, 28
setse_bicomp, 13, 16, 19, 22, 24, 24, 28, 30
setse_expanded, 19, 22, 24, 27, 27
setse_shift, 29
```